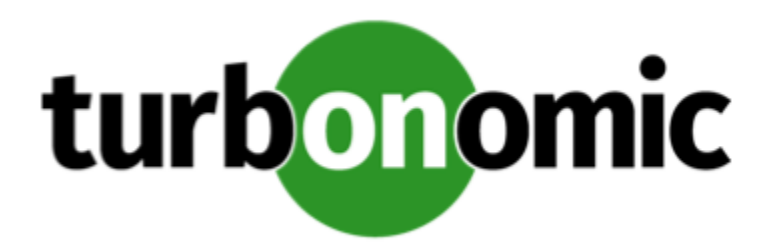

# Turbonomic 7.22.8 Release Notes

# September 4, 2020

This document describes issues that are addressed in Turbonomic 7.22.8 – Release Date: September 4, 2020. Please see the Turbonomic 7 documentation for earlier versions of the Release Notes:

<https://greencircle.vmturbo.com/community/products/pages/documentation>

For any questions, please contact Turbonomic Technical Support at support@turbonomic.com, or open a ticket at: <https://greencircle.vmturbo.com/support>

# What's New for Version 7.22.8

# **Version 7.22.8**

# • **IOPS-aware Scaling for Azure VMs**

Turbonomic now considers IOPS utilization when making scaling decisions for Azure VMs. To measure utilization, Turbonomic takes into account a variety of attributes, such as per-disk IOPS utilization, whole VM IOPS utilization, cache settings, and IOPS capacity for the VMs. It also respects IOPS utilization and aggressiveness constraints that you set in VM policies. For more information, see "IOPS-aware Scaling for Azure VMs" in the *User Guide*.

An IOPS-driven scaling action shows *IOPS Congestion* as the reason for the action. You can expand the action and see the *VM IOPS Percentile* section to see utilization details.

# Configuration Requirements

For this release of Turbonomic, you should satisfy the following configuration requirements.

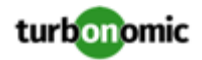

# **Transport Layer Security Requirements**

By default Turbonomic requires Transport Layer Security (TLS) version 1.2 to establish secure communications with targets. Most targets should have TLSv1.2 enabled. However, some targets might not have TLS enabled, or they might have enabled an earlier version. In that case, you will see handshake errors when Turbonomic tries to connect with the target service. When you go to the Target Configuration view, you will see a Validation Failed status for such targets.

In particular, we have found that NetApp filers often have TLS disabled by default, and that the latest version they support is TLSv1. If your NetApp target fails to validate, this is could be the cause.

If target validation fails because of TLS support, you might see validation errors with the following strings:

• No appropriate protocol

To correct this error, ensure that you have enabled the latest version of TLS that your target technology supports. If this does not resolve the issue, please contact Technical Support.

• Certificates does not conform to algorithm constraints

To correct this error, refer to the documentation for your target technology (for example, refer to NetApp documentation) for instructions to generate a certification key with a length of 1024 or greater on your target server. If this does not resolve the issue, please contact Turbonomic Technical Support.

# Improvements

• **Improvement:**

Reservations in the state "IN\_PROGRESS" can now be deleted in both the API and UI.

• **Improvement:**

With this release, Turbonomic now considers the IOPS capacity for instance types in Azure environments.

In Azure, different instance types support different IOPS limits. This is generally related to the storage tier for that instance type. When calculating resize actions in Azure environments, Turbonomic now considers the IOPS capacity for the given instance type. It can scale up to an instance type that supports more IOPS, or it can scale down if the IOPS are underutilized. For more information, see "Supply Chain - Virtual Machine" in the *Turbonomic User Guide*.

# Fixed Issues

• **Fixed Issue:**

# **Customer Issue 112349**

When running a migration from 6.4 to 7.22, under some circumstances the tool does not fully migrate groups. This can happen for static groups with AWS or Azure VMs, and for dynamic groups that use filters such as "Accound ID".

• **Fixed Issue:**

For Azure environments, Turbonomic must include an update of RI Pricing data.

• **Fixed Issue:**

# **Customer Issue 112354**

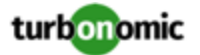

For Hyper environments, if a VM is discovered via a Hyper-V target and also a SQL Server target, then Turbonomic shows VStorage capacity, but does not show used storage capacity.

• **Fixed Issue:**

# **Customer Issue 112417**

For vCenter Server environments, under some circumstances the vCenter target returns a null value that causes Turbonomic discovery to fail.

• **Fixed Issue:**

# **Customer Issue 112397**

For HP OneView environments, under some circumstances Turbonomic will discover the storage entities but not stitch them into the supply chain.

• **Fixed Issue:**

# **Customer Issue 112357**

For Nutanix environments, VM memory resize actions interpret the resize-to values as GB when they should be treated as MB.

• **Fixed Issue:**

# **Customer Issue 112338**

For WMI targets that are scoped to bare metal hosts, discovery can fail with the error, The list of target entities to be monitored is empty.

• **Fixed Issue:**

# **Customer Issue 112193**

For AppDynamics environments that are configured with proxy connections, Turbonomic can validate the target but it fails to discover the environment.

• **Fixed Issue:**

# **Customer Issue 112334,112543**

For vCenter Server environments, after updating from 7.22.6 under some circumstances discovery can fail with a null error.

• **Fixed Issue:**

# **Customer Issue 112278**

For Dynatrace environments that include a non-trusted certificate in their configuration, Turbonomic can fail to discover the environment.

• **Fixed Issue:**

# **Customer Issue 112246**

When you share a URL to a specific location in the Turbonomic user interface, if the user has a role other than ADMINISTRATOR, the user interface ignores the URL and opens at the Home Page.

• **Fixed Issue:**

# **Customer Issue 112178**

For public cloud environments, under some circumstances analysis can recommend an action to move a VM off of an RI and increase cost, even if that move does not increase performance.

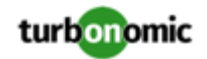

This can happen when RIs support varying combinations of CPU and MEM size, and are available to the different instance types. For example, analysis might choose to reduce CPU, but then the available RI does not support the required MEM requirement. In that case, the action recommends moving off of the RI, which increases cost.

# • **Fixed Issue:**

# **Customer Issue 112054,112351**

For AWS environments, under some circumstances discovery can return zero values for data points that are used in calculating the utilization percentile. As a result, the calculation can be incorrect and Turbonomic can fail to generate resize actions when it should.

• **Fixed Issue:**

# **Customer Issue 111969**

For Nutanix AHV environments that include host affinity rules, under some circumstances Turbonomic can fail to discover AHV clusters.

• **Fixed Issue:**

When calculating reservations in the PLACE page, if you select a Merge Policy as a placement constraint, then the placement will fail.

Note that if you have created a merge policy for a given cluster, and that cluster is in the scope of your placement request, then placement automatically uses that merge policy. You should not choose the merge policy as a placement constraint.

• **Fixed Issue:**

# **Customer Issue 111479**

For plans and placement calculations (on the Place page), if the scope includes hosts that have no VMs on them, then the plan does not recognize any storage for the host. As a result, the plan or placement will not place VMs on these hosts because of insufficient storage resources.

• **Fixed Issue:**

# **Customer Issue 112250**

If you create an invalid placement policy, it is possible that discovery will fail and the supply chain will not display.

• **Fixed Issue:**

If there is a failure to retrieve cost data from the database, then the market fails to operate. This can happen when you have installed Turbonomic with an external database. In that case, Turbonomic has no control over the database operation. Such a db failure should not result in a general market failure.

# Known Issues

• **Known Issue:**

When you set the scope of the Turbonomic view to a group, you can then view the automation policies that impact the given group. If you edit a policy for that group (in Settings: Policies), and then scope the view to that group again, the policy changes do not appear in the display for that group. The display should update within ten minutes, after the next round of incremental discovery. If the condition persists, log out of your session and log in again to update the display.

• **Known Issue:**

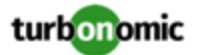

For ServiceNow targets, when you configure the target to use a proxy host, under rare circumstances the target fails to validate. When validation fails, it logs the error, Unsupported 'HTTP/1.1 407 Proxy Authentication Required'.

• **Known Issue:**

Under some circumstances, the Top Clusters chart can list clusters by their ID, and not by the cluster name. In addition, the entries for the chart do not provide any values for resource utilization. This can occur when the cluster data is stale, and it contains entries for clusters that have been removed.

If you encounter this issue, please contact your Support representative.

• **Known Issue:**

Exchanged reservations cannot be discovered using the Azure EA probe, the charges API used to obtain information about these reservations does not return anything, if there was no charge. Information about them will be obtained after Azure Subscription discovery, if the subscription has access to them.

• **Known Issue:**

#### **Customer Issue 112326**

For public cloud environments, Turbonomic can fail to generate scale down actions for VMs that show periods of no utilization for VMEM or VCPU.

This can occur because the percentile calculation ignores zero entries in the data set. As a result, the percentile for utilization can be artificially high.

If you encounter this situation and you know the affected VM should scale down, you can manually resize the VM through your cloud provider interface.

• **Known Issue:**

When you download a CSV file from an Actions chart, the CSV file only contains the list of actions that show in the current page of data. As a result, if the actions for the current scope of the chart exceed the number of entries in the page, the CSV data will be incomplete.

• **Known Issue:**

For Embedded Reporting, the VM Rightsizing Report only covers On-Prem recommendations.

• **Known Issue:**

For ServiceNow environments, if an action approved in ServiceNow has then been rejected or has failed in Turbonomic, Turbonomic does not regenerate the action and send it back to ServiceNow.

24 hours after a rejection or failure, Turbonomic should check whether the action is still valid in the environment. If the action is still valid, and if you have turned on the option to retry actions in ServiceNow, then Turbonomic should send the action back to ServiceNow for another round of approval. However, it does not retry the action.

• **Known Issue:**

For ServiceNow environments, Turbonomic fails to save any automation policy that sets the Action Type to **Request Approval from ServiceNow**.

• **Known Issue:**

For AppDynamics environments, Turbonomic cannot discover databases if the target authentication uses oAuth for credentials.

• **Known Issue:**

For Application Component automation policies, the user interface allows you to make conflicting settings. The Action Generation setting can show incorrect values that you can choose for the policy. As a result, you cannot save the policy.

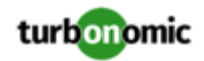

# • **Known Issue:**

For ServiceNow environments, the Turbonomic user interface allows you to set orchestration for actions that the ServiceNow integration does not support. If you configure orchestration for these actions, then either the action never generates a ServiceNow CR, or the action can fail when the CR is approved.

The actions you can configure but will not generate a CR are:

- Storage Suspend
- VSan Storage Resize

Note that storage resize for a VSan is accomplished by provision/suspend of Host. You should not configure ServiceNow orchestration for VSan Storage Resize. However, Host Provision is not currently supported for ServiceNow orchestration (see next).

- Host Provision
- File Delete
- Application Component No actions are supported

The actions you can configure but that can fail include actions that you must also configure for execution on the affected targets. These actions include:

◦ Host Suspend

For this action to succeed, it must be enabled in the given hypervisor, and there must be no VMs currently running on that host.

Storage Provision

Currently Turbonomic can only execute a CR for this action on Pure and Dell Compellent storage.

• **Known Issue:**

For updates from versions earlier than 7.22.4, the update does not fully migrate policies for Application and Application Server entities.

Starting with version 7.22.4, the supply chain for applications has changed. Application and Application Server are now represented by the Application Component entity type. If you had created policies that affect these older entity types, then many of the settings will revert to their defaults. Before updating to the new version, you should check for affected policies and record the settings.

• **Known Issue:**

When you create reservations (in the Placement page), if you provide a Network constraint the reservation does not recognize that constraint. The user interface displays a notification that the reservation cannot be created. However, the platform does create the reservation, and it does not include the network constraint.

• **Known Issue:**

For vSAN environments, under certain circumstances a plan to add workloads can fail to place workloads, or it can fail to generate actions to increase storage capacity by provisioning new hosts.

- If you scope the plan to a user-created group that only provides vSAN storage, or to a discovered storage cluster group, then the plan can fail to place VMs with multiple volumes. This can occur for VMs that use conventional storage (not vSAN) along with vSAN storage.
- If you scope the plan to a vSAN host group and add workloads, the plan can fail to increase storage capacity by provisioning new hosts. For example, assume you scope the plan to a vSAN host group and add 20 VMs to the environment. In that case, you need hosts to provide compute capacity for the VMs, and you also need hosts to provide storage capacity. The plan can represent the compute provisioning correctly, but it can incorrectly fail to add more storage capacity to the vSAN.

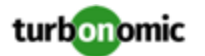

- If the vSAN RAID type is  $\text{Rad6/FTT=2}$ , if you scope the plan to any vSAN groups then the plan will fail to place any of the VMs.
- **Known Issue:**

For Azure environments, when you inspect resource groups, Turbonomic does not currently show the billed costs for those resource groups.

• **Known Issue:**

# **Customer Issue 111396**

For cloud environments, under rare circumstances Turbonomic can recommend resizing a VM to an instance type that is older and less capable than an equally priced instance type.

Under most circumstances, when a cloud provider offers a new instance type that is meant to replace an older type, the provider offers it at a lower cost. In at least one instance we have seen a case with identical costs for the newer and older instance types. If this occurs, and capacity and cost are equal, Turbonomic cannot ensure that it chooses the newer instance type.

To work around this issue, you can create an Action Automation policy that excludes the older instance type.

• **Known Issue:**

# **Customer Issue 112077**

The user interface includes a feature to configure email and trap notifications, and the User Guide includes a description of this feature. The user interface accepts and saves your configuration, but Turbonomic does not generate any notifications.

• **Known Issue:**

After you update Turbonomic from the 7.21 version family up to the 7.22 version family, when you review saved plans the plan results do not include Storage Amount data. To regenerate the Storage Amount data, run the plans again.

• **Known Issue:**

For public cloud environments that include AWS and Azure, when you run the Optimize Cloud plan with a scope that includes All Providers, the RI Coverage and RI Utilization charts do not display data for AWS. To view AWS data, scope the plan to only AWS providers.

• **Known Issue:**

It is possible to set the Observation Period for Percentile utilization analysis to a value that is greater than the length of data retention for historical data. For example, if you set the observation period to 90 days, that is longer than the default 60 days of data retention.

To use a 90 day observation period for percentile analysis, be sure to increase your data retention to 90 days as well.

• **Known Issue:**

To help you visualize and interact with the REST API resources, Turbonomic includes the open source tool, SwaggerUI. For REST API developers, if you use the SwaggerUI to try out API calls, if the API call returns an error (for example, your call uses incorrect syntax), under some circumstances SwaggerUI does not display the error. The field for the returned data is empty. This appears to be a problem with the Swagger UI tool.

# • **Known Issue:**

If you deploy Turbonomic to work with a remote database instead of the included database, then you must specify the correct SQL modes for the database. Configure the database to support:

STRICT\_TRANS\_TABLES,NO\_ENGINE\_SUBSTITUTION

In particular, the SQL modes should *not* include ONLY\_FULL\_GROUP\_BY

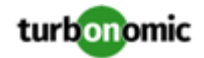

# • **Known Issue:**

For Azure environments, Database resize actions do not properly consider storage capacity. As a result, Turbonomic can recommend resize down actions that are too aggressive, or it can fail to recommend appropriate resize actions. You should use MANUAL or RECOMMEND action modes, and verify that recommended actions are appropriate.

Turbonomic is aware of this problem and is working to address it as soon as possible.

• **Known Issue:**

The All Actions chart does not include pending actions for databases or database servers.

• **Known Issue:**

For Azure environments with VMs in Scale Sets, for any VMs that are powered off the associated storage shows a utilization of zero GB. This is an accurate presentation of the data that the Azure environment returns for such a powered-off VM. However, it is likely that some of the storage capacity is currently utilized.

• **Known Issue:**

# **Customer Issue 110123**

There is a memory limit for the data you can download from the All Actions chart. For example, assume you have executed many actions over time in your environment. As a result, the list of all executed actions might exceed the data limit. In that case, downloading a CSV file from the All Actions chart will fail.

# • **Known Issue:**

Under rare circumstances the Turbonomic platform stops responding. This occurs when etcd. service fails. When it does occur, you should see the following error:

Error response from daemon: endpoint with name etcd1 already exists in network host

To recover from this situation, restart the docker service for the Turbonomic platform. execute the command:

sudo systemctl restart docker.service

# • **Known Issue:**

Under rare circumstances, when the Turbonomic platform restarts it can fail to mount the platform storage. This occurs when the heketi pod does not start up correctly. Turbonomic uses heketi and glusterfs pods for storage, and when heketi fails to start it cannot mount the storage.

To recognize this situation, use the following command to monitor the heketi and glusterfs pods:

kubectl get pods -A | egrep "glusterfs|heketi"

You should see messages similar to the following:

Warning FailedMount 79s kubelet, node1 MountVolume.SetUp failed for volume "db" : mount failed: mount failed: exit status 1

If this occurs, delete the glusterfs pod with a command similar to the following, where  $\{$ Unique\_ID $\}$  is the ID of the glusterfs pod:

kubectl delete pod -n default gluster-{Unique\_ID}

• **Known Issue:**

When you update from 7.21.0 to this version, the update process sets your **Data Retention** setting back to the default values. If you have made custom data retention settings, you should reset them after you update.

• **Known Issue:**

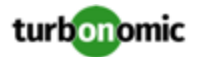

Updates from the 7.17 version family to the 7.21 version family cancel and delete any reservations that you have set up in the Placement view. If you require these reservations, then you should configure the reservations again in the updated version of Turbonomic

• **Known Issue:**

If you are performing an *Online Update* from a 7.17 version of Turbonomic, then your update can inherit old configurations for the maximum MySql connections. In large environments, or environments with many users of the same Turbonomic instance, this can result in the error,  $error code [0]$ ; Too many connections;

Your Turbonomic instance should be configured for a maximum of 151 connections. You can find this configuration in the following files on the Turbonomic instance:

- /etc/my.cnf.d/server.cnf
- /opt/turbonomic/kubernetes/etc/my.cnf

To correct this issue, change the configuration to allow 151 connections. The new setting should read max\_connections = 151. After your make these changes, then restart the database. Either open a shell session as root or use sudo, and run the command, systemetl restart mariadb.

For assistance, contact Technical Support.

• **Known Issue:**

When you update Turbonomic from the 7.17 version family to 7.21.0, you can lose any Accepted Action charts that you have included in your dashboards and views. The update changes these Accepted Action charts to All Actions charts.

To resolve this problem, edit the All Actions charts to change them to Accepted Actions charts.

• **Known Issue:**

Update Deletes Saved Plans

Because of changes to Turbonomic plans, when you update from the 7.17 version family to the 7.21. version family, the update process deletes your saved plans.

• **Known Issue:**

For very large environments that use the WMI targets, the WMI discovery can run out of memory. To address this issue, Turbonomic has improved memory handling with WMI discovery.

As stated in the *Target Configuration Guide*, Turbonomic recommends a maximum of 500 WMI entities per WMI target. If your WMI target manages more than 500 entities, then you can see further memory issues. If you must manage more than 500 entities per WMI target, please contact Technical Support.

• **Known Issue:**

# **Customer Issue 108841**

In NetApp environments, the storage controller shows 100% utilization when there are no more disks in a SPARE state that the storage controller can utilize in an aggregate. This does not indicate that the storage controller has no capacity.

• **Known Issue:**

In vCenter Server environments, charts can show that a Virtual Datacenter (VDC) uses resources at more than 100% of capacity.

The utilization metrics that vCenter returns to Turbonomic for a VDC include utilization of resources that are reserved for vCenter overhead. However, the capacity metrics that Turbonomic discovers do not account for these reserved resources. As a result, it is possible Turbonomic shows that the VDC consumes more than 100% of capacity.

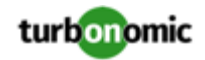

# • **Known Issue:**

In Azure environments, a subscription can use locked storage or locked resource groups. For such subscriptions, Turbonomic discovers incomplete data. Locked resources affect Turbonomic discovery in either of these scenarios:

◦ A locked resource group

Turbonomic discovers all the entities in the resource group, but does not discover the resource group itself. For example, in the Top Accounts chart, the Resource Groups field will show no resource groups for a subscription that has a locked resource group.

Locked storage

Turbonomic discovers all the entities in the resource group except the locked storage. It also discovers the resource group.

• **Known Issue:**

The Turbonomic audit log tracks all communications with the platform via HTTPS. The log entries should include the IP address of the requesting client, as well as the user account. However, the log entries do not include the IP address of the originating client.

• **Known Issue:**

When you use the **PLACE** page to set up a reservation or a deployment, you choose the templates to represent the workload you will deploy. The templates you choose must include an **Image** specification that gives the path to the VM package, and optional placement constraints.

Typically, you will use templates that are discovered through your hypervisor targets. Along with discovering resource capacities for the given VM, Turbonomic should also discover the Image specification for a given discovered template. However in this version, Turbonomic does not discover the Image descriptions. In addition, discovered templates and their image specifications are read-only. For this reason, you cannot set up placement or reservations using discovered templates.

• **Known Issue:**

If you run the Alleviate Pressure plan in Turbonomic 7, and then compare it to the same plan and scope in a 6.1 release, then the display of instances in the supply chain are not identical for both versions.

• **Known Issue:**

Ring charts that show the utilization of different resources show a yellow segment whenever the Reserved Capacity for the resource is zero. For some resources there is no concept of reserved capacity, yet the ring chart still shows a yellow segment.

• **Known Issue:**

For cases where actions indicate provisioning new hosts, the Optimized Improvements chart does not include the hosts to provision in the After Plan section.

• **Known Issue:**

# **Customer Issue 99189,99805**

In vCenter environments, you might see unusually high storage latency values or excessive recommendations to provision new storage. There is a known problem with the storage latency values that vCenter Server versions 6.5.u1x and earlier return via the API. These versions can return unusually high storage latency values.

Turbonomic considers storage latency when calculating whether to move a VM to existing storage, or whether to provision new storage. Because of this known problem, Turbonomic can incorrectly recommend provisioning storage when moves are appropriate.

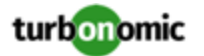

If you encounter this problem, then you should create a policy that disables storage moves for VMs that are managed by vCenter Server versions 6.5.u1x and earlier. To create this policy:

- Create a VM group that contains all the affected VMs. Note that Turbonomic automatically creates a group named VMs\_vCenter that you might be able to use.
- Create a new VM automation policy. This policy will disable storage move actions.
- Set the group that you created to be the policy scope.
- Under **Action Automation** add the Storage Move action and set it to Disabled.

# • **Known Issue:**

In cases where actions recommend that you suspend hosts, the Optimal Improvements chart should indicate no utilization on the hosts to be suspended. Under some circumstances, the chart can show utilization on these hosts. The result is incorrectly low values for utilization on the other hosts in the current scope.

# • **Known Issue:**

Turbonomic generates special average or max utilization templates that it uses when calculating cluster headroom. You should not edit these templates, because Turbonomic will overwrite your changes the next time it generates the templates. However, the Template Catalog presents these templates as editable.

# • **Known Issue:**

After you run a plan, the user interface enables you to make changes to the plan configuration and then run the plan again. If you do this, the plan results will be inconsistent. If you want to run a plan with a different configuration, you should start a new plan.

# • **Known Issue:**

You should never use duplicate names for groups of the same entity type. However, the user interface does not validate group names to keep you from creating a duplicate name.

# • **Known Issue:**

For VMs running on Hyper-V, if you set a VCPU limit (limit VCPU to less than 100%), then the VCPU utilization data that VM returns to Turbonomic is not correct. As a result, Turbonomic will not recommend that you increase the VCPU limit.

# • **Known Issue:**

When you set the session scope to a container environment, the view shows charts that are for VMs. This can be confusing.

# • **Known Issue:**

For AWS environments, under very rare circumstances you can have RIs on payment plans that do not resolve to 1 year or 3-year terms. In this case, AWS does not return pricing data for those RIs. Turbonomic does not include such RIs in its calculations of RI utilization or RI cost.

# • **Known Issue:**

# **Customer Issue 105693**

The Headroom chart for All On-prem Hosts does not agree with the Top Clusters chart.

Turbonomic generates the All On-prem Hosts headroom data in a nightly plan. When the plan runs, this data is correct. In the course of the day, this data can become stale. To accurately track your cluster usage, you should use the Top Clusters chart.

# • **Known Issue:**

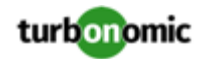

For vCenter Server environments, Turbonomic does not recognize DRS rules for VM restart dependencies that are based on ClusterDependencyRule. You might be able to achieve a similar effect by expressing dependencies via ClusterVmHostRule or cluster affinity or antiaffinity rules.

# • **Known Issue:**

# **Customer Issue 109389**

In vCenter Server environments that have Instant Clone VMs, under some circumstances Turbonomic cannot move these VMs to other hosts in the cluster, even though you can manually migrate them via the vCenter Server user interface.